# **Electronic Export Monitoring System Financial Surveillance Department**

#### Introduction

- Legal framework.
- Objectives.
- Export declaration Customs.
- SAD 500: Box 28.
- Communication.
- Data reporting.
- Electronic export monitoring system.
- Conclusion.

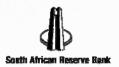

# Legal framework

- Currency and Exchanges Act, 1933.
- Exchange Control Regulations, 1961.
- Orders and Rules.
- Exchange Control Manual (Section K).
- Exchange Control Rulings.
- Exchange Control Policy

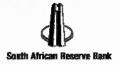

# **Objectives**

- Ensure repatriation of export proceeds
- Ensure accurate reporting of export transactions.
  - Cross Border Foreign Exchange Transaction Reporting System (CBFETRS)

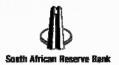

# **Export declaration - Customs**

#### Single Administrative Document (SAD) 500

|                                                                     | SAD 500 - CUSTOMS DECLARA                                                                                                    |                                                   |                                                                                                    |                           |                               | TION FORM          |                          |                                     | 1. DECLARATION                                        |                                              |                                              | OFFICE                                   | OF DEST             | STINATION OR DEPARTURE                       |                                                                      |                                                      |                  |  |
|---------------------------------------------------------------------|----------------------------------------------------------------------------------------------------|---------------------------------------------------|----------------------------------------------------------------------------------------------------|---------------------------|-------------------------------|--------------------|--------------------------|-------------------------------------|-------------------------------------------------------|----------------------------------------------|----------------------------------------------|------------------------------------------|---------------------|----------------------------------------------|----------------------------------------------------------------------|------------------------------------------------------|------------------|--|
| 2                                                                   | 2. EX                                                                                                    | PORTE                                             | R/CONSIGNOR                                                                                                    |                           | TIN 1 9                       |                    |                          | T. DECEARATION                      |                                                       | C                                            | DFF. COD                                     | E                                        | MA                  | NIFEST                                       | UMBER                                                                | TUNE                                                 | TURE             |  |
| 3                                                                   | LTD                                                                                                    |                                                   | GROUP PTY<br>ROAD                                                                                                    |                           | -                             |                    |                          | ELG                                 |                                                       |                                              | JHB                                          |                                          |                     | 80011                                        | 7443                                                                 | 78                                                   | TNTS             |  |
| 0<br>1<br>2<br>3<br>4<br>5<br>6<br>7<br>8                           | PRO                                                                                                    | SPECT                                             | ON                                                                                                    |                           | BSIC                          | BSIC 4120191129    |                          | 3. FORMS                            |                                                       | n                                            |                                              | ATION NO                                 | ION NO.             |                                              | ENT NO                                                               | AND DATE                                             | ZAJNB<br>ND DATE |  |
| 7                                                                   |                                                                                                    |                                                   |                                                                                                    |                           |                               |                    |                          | 1.1.                                |                                                       |                                              | 1                                            |                                          |                     |                                              |                                                                      |                                                      |                  |  |
| 9                                                                   | 8. IMP                                                                                                    | PORTER                                            | CONSIGNEE                                                                                                    |                           |                               |                    | 1 2<br>5. ITEMS          | 6. TO                               | T .                                                   | 7. DECL                                      | ARANT R                                      | EFFRENC                                  | F NO                | RECEIN                                       | T NO. AND I                                                          | DATE                                                 |                  |  |
|                                                                     | 0                                                                                                    |                                                   | DAD                                                                                                    | 9 T                       | IN                            |                    |                          | PACK. 6                             |                                                       |                                              | 74                                           |                                          | RG068A              |                                              | AND I                                                                | MIE                                                  |                  |  |
|                                                                     | ROAD,<br>SINGAPORE 089058                                                                                                    |                                                   |                                                                                                    |                           | В                             | sic                | NA                       | 1 23<br>9. 10. 11.                  |                                                       |                                              | 03-Oct-20                                    | 006] 12:16<br>E DETAIL:                  | 5:32                | 13A, INVOICE NO. AND DATE                    |                                                                      |                                                      |                  |  |
|                                                                     |                                                                                                    |                                                   |                                                                                                    |                           |                               |                    |                          | 1                                   | Ι "                                                   | 1"                                           | THE THEOL DE IT                              |                                          | AILS 13. 13A. INVOI |                                              |                                                                      | CE NO. AND DATE                                      |                  |  |
|                                                                     |                                                                                                    |                                                   |                                                                                                    |                           |                               |                    |                          |                                     |                                                       |                                              |                                              | .000                                     |                     |                                              |                                                                      |                                                      |                  |  |
|                                                                     | BOX                                                                                                    | CON A                                             | NT/AGENT<br>FRICA (PTY)                                                                                                    | LTD                       | TIN                           | 202                | 04341                    | 15.<br>COE                          | 16.<br>COO                                            | 17.<br>CC                                    | DD                                           | . OWNER                                  | CODE                | 17B.                                         | REBATE                                                               | USER COD                                             | E                |  |
|                                                                     | 187<br>Mor                                                                                                    | Rivo                                              | nia Rd                                                                                                    |                           |                               |                    |                          |                                     | ZA<br>VERY T                                          |                                              | G                                            |                                          |                     |                                              |                                                                      |                                                      |                  |  |
|                                                                     | San<br>219                                                                                                    | dton<br>6                                         | nia Rd<br>ide                                                                                                    |                           |                               |                    |                          |                                     |                                                       | -rimit                                       |                                              |                                          |                     |                                              |                                                                      | 1                                                    |                  |  |
|                                                                     |                                                                                                    |                                                   | ATION, DATE AN                                                                                                    | D NATIONA                 | LITY OF                       | F                  | 19. CON                  | 22. CUR                             | RENCY                                                 | AND                                          | TOTAL V                                      | ALUE                                     | 15                  | 3. RATE                                      | OF EXCH                                                              | ANGE                                                 | -                |  |
|                                                                     |                                                                                                    |                                                   |                                                                                                    | TRANSPOR                  | RTATA                         | TAT ARRIVAL TAINER |                          |                                     | 1                                                     |                                              |                                              |                                          | 1                   |                                              | o. Zadi                                                              |                                                      |                  |  |
|                                                                     |                                                                                                    | VE TR                                             |                                                                                                    |                           |                               |                    |                          |                                     |                                                       |                                              | 5110                                         |                                          |                     |                                              |                                                                      |                                                      |                  |  |
|                                                                     | 21. IDE                                                                                                    | ENTIFIC                                           | ATION, DATE AN                                                                                                    | D NATIONAL<br>TRANSPOR    | ITY OF<br>T AT FRONTIER       |                    | 28. Cons<br>UCR          | ignt / T                            | rans F                                                | s Particular: 24.                            |                                              | OTHER C                                  |                     |                                              |                                                                      |                                                      |                  |  |
|                                                                     |                                                                                                    |                                                   |                                                                                                    |                           |                               |                    |                          | 6ZA. 9SSJHB00                       |                                                       |                                              |                                              |                                          |                     | Currency Amount                              |                                                                      |                                                      | -                |  |
|                                                                     | 062                                                                                                    | 26.                                               |                                                                                                    |                           | 10/08                         |                    | Trans Va                 |                                     |                                                       | 1                                            |                                              | EIGHT                                    | 1                   |                                              |                                                                      |                                                      |                  |  |
|                                                                     | ZS.<br>TMF                                                                                                    | 26.<br>TMI                                        |                                                                                                    | 27. PLACE OF<br>DISCHARGE |                               |                    | Danei '                  |                                     | 762                                                   | 55 US                                        |                                              |                                          | +                   | -                                            |                                                                      |                                                      |                  |  |
|                                                                     | 1                                                                                                    |                                                   |                                                                                                    | 1                         |                               |                    | Receiving Bank<br>STANDA |                                     |                                                       | RD 01                                        | 6 INS                                        | INSURANCE                                |                     |                                              |                                                                      |                                                      |                  |  |
|                                                                     | 29.<br>OOF                                                                                                    | 30. 1                                             | OCATION OF GO                                                                                                    | OODS                      |                               |                    |                          | Credit Te                           |                                                       |                                              | at Claim                                     |                                          |                     |                                              | +                                                                    |                                                      | _                |  |
|                                                                     | DBN                                                                                                    |                                                   |                                                                                                    |                           |                               |                    |                          | 30                                  | )                                                     |                                              |                                              |                                          | HER COS             | т                                            |                                                                      |                                                      |                  |  |
| ACKAGES                                                             | MARK                                                                                                    |                                                   | ADD                                                                                                    |                           |                               |                    |                          |                                     |                                                       | 32.<br>ITEN                                  | 33. CO                                       | MMODIT                                   | CODE                |                                              |                                                                      |                                                      |                  |  |
| ESCRIPTION                                                          | NUMBI                                                                                                    |                                                   |                                                                                                    |                           |                               |                    |                          | 1                                   |                                                       | 90000                                        | 3)                                           |                                          | 1                   |                                              |                                                                      |                                                      |                  |  |
| FGOODS                                                              | NUMBI                                                                                                    | TD &                                              | -                                                                                                    |                           |                               |                    |                          |                                     | 1                                                     | 34. COC                                      | COC 35. GROS                                 |                                          | SS MAS              | S MASS 36, PREF.                             |                                                                      |                                                      |                  |  |
|                                                                     | TYPE                                                                                                    | OF.                                               | 23 of 23                                                                                                    | FCI                       | . 0                           | 1                  |                          |                                     |                                                       |                                              |                                              |                                          |                     | (H                                           | (GS)                                                                 |                                                      |                  |  |
|                                                                     | PACKAGES                                                                                                    |                                                   |                                                                                                    |                           |                               |                    |                          |                                     |                                                       | _                                            |                                              | 6000                                     | 20 00               |                                              |                                                                      |                                                      |                  |  |
|                                                                     | -                                                                                                    |                                                   |                                                                                                    |                           |                               |                    |                          |                                     |                                                       |                                              |                                              |                                          | A                   |                                              | 00.00                                                                | 20 0000                                              |                  |  |
|                                                                     | CONTA                                                                                                    | UNER                                              |                                                                                                    |                           |                               |                    |                          |                                     |                                                       | -                                            |                                              | 37. CPC                                  | A                   |                                              |                                                                      | 39. QUOT                                             | A                |  |
|                                                                     | NUMBE                                                                                                    | ERS                                               |                                                                                                    |                           |                               |                    |                          |                                     |                                                       |                                              |                                              | 37. CPC                                  | 1                   | 38. NET                                      | T MASS                                                               | 39. QUOT                                             | A                |  |
|                                                                     | DESCR                                                                                                    | ERS                                               |                                                                                                    |                           |                               |                    |                          |                                     |                                                       |                                              |                                              | 37. CPC                                  | 1                   | 38. NET                                      | T MASS                                                               |                                                      | Α                |  |
|                                                                     | DESCR                                                                                                    | ERS<br>EIPTION                                    | OSS (OTHER T                                                                                                    | HAN GRAN                  | ULATE<br>F IRC                | D SLAG             | ), SCAL                  | INGS AN                             | ID OTE                                                | ŒR                                           |                                              | 37. CPC<br>40. SUMM                      | ARY DEC             | 38. NET                                      | T MASS                                                               |                                                      |                  |  |
|                                                                     | DESCR                                                                                                    | ERS<br>EIPTION                                    | OSS (OTHER T                                                                                                    | HAN GRAN                  | ULATE<br>F IRC                | D SLAG             | ), SCAL                  | INGS AN                             | ID OTE                                                | ier                                          |                                              | 37. CPC<br>40. SUMM                      | MARY DEC            | 38. NET                                      | T MASS                                                               | ious poc                                             |                  |  |
|                                                                     | DESCR                                                                                                    | ERS<br>EPTION<br>G, DRI<br>TE FRI                 | OM THE MANUF                                                                                                    | HAN GRAN                  | F IRC                         | N OR S             | TEEL                     |                                     |                                                       |                                              |                                              | 37. CPC<br>40. SUMM<br>41. SUPP<br>50001 | . UNITS             | 38. NET                                      | DN/PREV                                                              | VALUE 43.                                            | V.M              |  |
|                                                                     | DESCR<br>SLA:<br>WAS:                                                                                                    | ERS<br>EPTION<br>G, DRI<br>TE FRI                 | OM THE MANUF                                                                                                    | ACTURE O                  | F IRC                         | N OR S             | TEEL                     | INGS AN                             |                                                       |                                              |                                              | 37. CPC<br>40. SUMM                      | . UNITS             | 38. NET                                      | DN/PREV                                                              | VALUE 43.                                            | V.M              |  |
|                                                                     | DESCR<br>SLA:<br>WAS:                                                                                                    | ERS<br>EPTION<br>G, DRI<br>TE FRI                 | OM THE MANUF                                                                                                    | ACTURE O                  | F IRC                         | N OR S             | TEEL                     |                                     |                                                       |                                              |                                              | 37. CPC<br>40. SUMM<br>41. SUPP<br>50001 | . UNITS             | 38. NET                                      | DN/PREV                                                              | VALUE 43.                                            | V.M              |  |
| FORMATION/                                                          | DESCR<br>SLA<br>WAS                                                                                                    | ERS EPTION G, DRI TE FRO CE NUM                   | DM THE MANUF                                                                                                    | DEDUCTED                  | VALUE                         | N OR S             | TEEL D                   | DUCTED                              | QUAN                                                  |                                              |                                              | 37. CPC<br>40. SUMM<br>41. SUPP<br>50001 | . UNITS             | 38. NET                                      | T MASS ON/PREV USTOMS (FCY) 511000                                   | VALUE 43.                                            | V.M              |  |
| FORMATION/                                                          | DESCR<br>SLA<br>WAS                                                                                                    | ERS EPTION G, DRI TE FRO CE NUM                   | OM THE MANUF                                                                                                    | DEDUCTED                  | VALUE                         | N OR S             | TEEL D                   |                                     | QUAN                                                  |                                              |                                              | 37. CPC<br>40. SUMM<br>41. SUPP<br>50001 | . UNITS             | 38. NET                                      | T MASS  ON/PREV  USTOMS  (FCY)  511000  45. QU                       | VALUE 43. COUNTABL                                   | V.M              |  |
| RODUCED<br>OCUMENTS                                                 | DESCR<br>SLA<br>WAS                                                                                                    | ERS EIPTION G, DRI TE FRI CE NUM  1 'AL IN B      | DM THE MANUF                                                                                                    | DEDUCTED                  | VALUE                         | N OR S             | D                        | DUCTED                              | QUANT                                                 | TITY                                         |                                              | 37. CPC 40. SUMM 41. SUPP 50001          | . UNITS             | 38. NET                                      | T MASS  ON/PREV  USTOMS (FCY)  511000  45. QU  ATISTICA              | VALUE 43.  COUNTABLE ANTITIES  AL VALUE              | V.M              |  |
| CODUCED<br>COMENTS                                                  | DESCR<br>SLA<br>WAS:                                                                                                    | ERS EIPTION G, DRI TE FRI CE NUM  1 'AL IN B      | OND (R.I.B.) NO,                                                                                                    | DEDUCTED                  | VALUE                         | N OR S             | D                        | REBATE                              | QUANT                                                 | TITY                                         |                                              | 37. CPC 40. SUMM 41. SUPP 50001          | . UNITS             | 38. NET                                      | T MASS  ON/PREV  USTOMS (FCY)  511000  45. QU  ATISTICA              | VALUE 43.  COUNTABLIANTITIES  AL VALUE               | V.M              |  |
| RODUCED<br>OCUMENTS                                                 | DESCR<br>SLA<br>WAS:                                                                                                    | ERS EIPTION G, DRI TE FRI CE NUM  1 'AL IN B      | OND (R.I.B.) NO,                                                                                                    | DEDUCTED                  | VALUE                         | N OR S             | D                        | REBATE                              | QUANT                                                 | DDE                                          |                                              | 37. CPC 40. SUMM 41. SUPP 50001 EX WARE  | UNITS               | 38. NET CLARATIO 42. CI CODE 46. ST          | T MASS  ON/PREV  USTOMS  (FCY)  51100  45.  QU  ATISTIC: 51: DF WARE | VALUE 43.  COUNTABLANTITIES  AL VALUE LOGO HOUSE/TIM | V.M              |  |
| RODUCED<br>OCUMENTS                                                 | DESCR<br>SLA<br>WAS:                                                                                                    | ERS EIPTION G, DRI TE FRI CE NUM  1 'AL IN B      | OND (R.I.B.) NO,                                                                                                    | DEDUCTED                  | VALUE                         | N OR S             | D                        | REBATE (48. ACCO                    | QUANT<br>CODE<br>UNT CO                               | DDE                                          | ARY OF                                       | 37. CPC 40. SUMM 41. SUPP 50001          | UNITS               | 38. NET CLARATIO 42. CI CODE 46. ST          | T MASS  ON/PREV  USTOMS  (FCY)  51100  45.  QU  ATISTIC: 51: DF WARE | VALUE 43.  COUNTABLANTITIES  AL VALUE LOGO HOUSE/TIM | V.M              |  |
| RODUCED<br>DCUMENTS                                                 | DESCR<br>SLA<br>WAS:                                                                                                    | ERS EIPTION G, DRI TE FRI CE NUM  1 'AL IN B      | OND (R.I.B.) NO,                                                                                                    | DEDUCTED                  | VALUE                         | N OR S             | D                        | REBATE (                            | QUANT                                                 | DDE MM/                                      | ARY OIL                                      | 37. CPC 40. SUMM 41. SUPP 50001 EX WARE  | UNITS               | 38. NET CLARATIO 42. CI CODE 46. ST          | T MASS  ON/PREV  USTOMS  (FCY)  51100  45.  QU  ATISTIC: 51: DF WARE | VALUE 43.  COUNTABLANTITIES  AL VALUE LOGO HOUSE/TIM | V.M              |  |
| RODUCED<br>DCUMENTS                                                 | DESCR<br>SLA<br>WAS:                                                                                                    | ERS EIPTION G, DRI TE FRI CE NUM  1 'AL IN B      | OND (R.I.B.) NO,                                                                                                    | DEDUCTED                  | VALUE                         | N OR S             | D                        | REBATE (                            | GUANT<br>CODE<br>UNT CO<br>SU<br>'AL DU'              | MM/                                          | ARY OIL                                      | 37. CPC 40. SUMM 41. SUPP 50001 EX WARE  | UNITS               | 38. NET CLARATIO 42. CI CODE 46. ST          | T MASS  ON/PREV  USTOMS  (FCY)  51100  45.  QU  ATISTIC: 51: DF WARE | VALUE 43.  COUNTABLANTITIES  AL VALUE LOGO HOUSE/TIM | V.M              |  |
| RODUCED<br>DCUMENTS                                                 | DESCR<br>SLA<br>WAS:                                                                                                    | ERS EIPTION G, DRI TE FRI CE NUM  1 'AL IN B      | OND (R.I.B.) NO,                                                                                                    | DEDUCTED                  | VALUE                         | N OR S             | D                        | REBATE (                            | QUANT                                                 | MM/                                          | ARY OIL                                      | 37. CPC 40. SUMM 41. SUPP 50001 EX WARE  | UNITS               | 38. NET CLARATIO 42. CI CODE 46. ST          | T MASS  ON/PREV  USTOMS  (FCY)  51100  45.  QU  ATISTIC: 51: DF WARE | VALUE 43.  COUNTABLANTITIES  AL VALUE LOGO HOUSE/TIM | V.M              |  |
| RODUCED<br>DCUMENTS                                                 | DESCR<br>SLA<br>WAS:                                                                                                    | ERS EIPTION G, DRI TE FRI CE NUM  1 'AL IN B      | OND (R.I.B.) NO,                                                                                                    | DEDUCTED                  | VALUE                         | N OR S             | D                        | REBATE (                            | SU SU MOUNT OU                                        | MMA<br>OVER                                  | ARY OF TAXES RPAID ERPAID                    | 37. CPC 40. SUMM 41. SUPP 50001 EX WARE  | UNITS               | 38. NET CLARATIO 42. CI CODE 46. ST          | T MASS  ON/PREV  USTOMS  (FCY)  51100  45.  QU  ATISTIC: 51: DF WARE | VALUE 43.  COUNTABLANTITIES  AL VALUE LOGO HOUSE/TIM | V.M              |  |
| RODUCED<br>OCUMENTS                                                 | DESCR<br>SLA<br>WAS:                                                                                                    | ERS EIPTION G, DRI TE FRI CE NUM  1 'AL IN B      | DER  OND (R.I.B.) NO,                                                                                                    | DEDUCTED                  | VALUE                         | N OR S             | D                        | REBATE (                            | SU SU SU SU SU SU SU SU SU SU SU SU SU S              | MMA OVER                                     | ARY OIL S TAXES RPAID RPAID                  | 40. SUMA 41. SUPP 50001 EX WARE          | UNITS               | 38. NET CLARATIC 42. CI CODE 46. ST CATION 6 | T MASS ON/PREV USTOMS (FCY) 511000 45, Qu ATISTICA 51: DF WARE       | VALUE 43.  COUNTABLANTITIES  AL VALUE LOGO HOUSE/TIM | V.M              |  |
| RODUCED<br>COUMENTS<br>LICULATION<br>DUTIES<br>D TAXES              | DESCR<br>SLAI<br>WAS:<br>LICENC                                                                                                    | ERS EIPTION G, DRI TE FRI CE NUM  1 'AL IN B      | OND (R.I.B.) NO,                                                                                                    | DEDUCTED                  | VALUE                         | N OR S             | D                        | REBATE (                            | SU SU MOUNT OU                                        | MMA<br>TIES 8<br>OVER<br>UNDE<br>HER<br>PAYA | ARY OI<br>S TAXES<br>RPAID<br>IRPAID<br>IBLE | 40. SUMM 41. SUPPP 50001 EX WARE         | UNITS OO.OO J       | 38. NET CLARATIO 42. CI CODE 46. ST          | T MASS ON/PREV USTOMS (FCY) 511000 45, Qu ATISTICA 51: DF WARE       | VALUE 43.  COUNTABLANTITIES  AL VALUE LOGO HOUSE/TIM | V.M              |  |
| RODUCED OCUMENTS ALCULATION F DUTIES FOR TAXES                      | DESCR SLAM WAS:                                                                                                    | ERS  G, DR.  TE FRI  LEE NUM  LEE NUM  DU         | SER OND (R.I.B.) NO, TV/TAX BASE TOTAL                                                                                                    | DEDUCTED  DATE & OFI      | VALUE                         | AMOUNT             | D                        | REBATE 4                            | SU SU SU SU SU SU SU SU SU SU SU SU SU S              | MMA<br>OVER<br>UNDE<br>HER<br>PAYA           | ARY OI<br>S TAXES<br>RPAID<br>IRPAID<br>IBLE | 40. SUMA 41. SUPP 50001 EX WARE          | UNITS OO.OO J       | 38. NET CLARATIC 42. CI CODE 46. ST CATION 6 | T MASS ON/PREV USTOMS (FCY) 511000 45, Qu ATISTICA 51: DF WARE       | VALUE 43.  COUNTABLANTITIES  AL VALUE LOGO HOUSE/TIM | V.M              |  |
| RODUCED OCUMENTS ALCULATION F DUTIES FOR TAXES                      | DESCR SLAM WAS:                                                                                                    | ERS  G, DR.  TE FRI  LEE NUM  LEE NUM  DU         | DER  OND (R.I.B.) NO,                                                                                                    | DEDUCTED  DATE & OFI      | VALUE                         | AMOUNT             | D                        | REBATE 4                            | SU SU SU SU SU SU SU SU SU SU SU SU SU S              | MMA<br>OVER<br>UNDE<br>HER<br>PAYA           | ARY OI<br>S TAXES<br>RPAID<br>IRPAID<br>IBLE | 40. SUMM 41. SUPPP 50001 EX WARE         | UNITS OO.OO J       | 38. NET CLARATIC 42. CI CODE 46. ST CATION 6 | T MASS ON/PREV USTOMS (FCY) 511000 45, Qu ATISTICA 51: DF WARE       | VALUE 43.  COUNTABLANTITIES  AL VALUE LOGO HOUSE/TIM | V.M              |  |
| DECLARATE                                                           | DESCRIPTION SLAMP STATEMENT STATEMENT STATEMEN | ERS  G, DR.  TE FRI  LEE NUM  LEE NUM  DU         | DEC THE MANUF  BER  OND (R.A.B.) NO,  TV/TAX BASE  TOTAL                                                                                                    | DATE & OFI                | VALUE VALUE                   | AMOUNT             | MP MP                    | REBATE ( 48. ACCO  TOT  AM  (PTY) 1 | GUANT CODE  SU AL DU AL DU TOTAL  GUAR                | MMA<br>OVER<br>UNDE<br>HER<br>PAYA           | ARY OI<br>S TAXES<br>RPAID<br>IRPAID<br>IBLE | 40. SUMM 41. SUPPP 50001 EX WARE         | UNITS OO.OO J       | 38. NET CLARATIC 42. CI CODE 46. ST CATION 6 | T MASS ON/PREV USTOMS (FCY) 511000 45, Qu ATISTICA 51: DF WARE       | VALUE 43.  COUNTABLANTITIES  AL VALUE LOGO HOUSE/TIM | V.M              |  |
| RODUCED OCUMENTS ALCULATION F DUTIES FOR TAXES                      | DESCRIPTION SLAMP STATEMENT STATEMENT STATEMEN | ERS  BIPTION  1  1  OU  LANGEY                    | DER SER SOND (R.L.B.) NO, TOYTAX BASE  TOTAL                                                                                                    | DATE & OFI                | VALUE VALUE                   | AMOUNT             | MP MP                    | REBATE ( 48. ACCO  TOT  AM  (PTY) 1 | GUANT CODE  SU AL DU AL DU TOTAL  GUAR                | MMA<br>OVER<br>UNDE<br>HER<br>PAYA           | ARY OI<br>S TAXES<br>RPAID<br>IRPAID<br>IBLE | 40. SUMM 41. SUPPP 50001 EX WARE         | UNITS OO.OO J       | 38. NET CLARATIC 42. CI CODE 46. ST CATION 6 | T MASS ON/PREV USTOMS (FCY) 511000 45, Qu ATISTICA 51: DF WARE       | VALUE 43.  COUNTABLANTITIES  AL VALUE LOGO HOUSE/TIM | V.M              |  |
| RODUCED DOUMENTS  LICULATION DUTIES ID TAXES  DECLARAT  Being the   | DESCRESSIAN SLAND STATE OF THE STATE OF THE  | ERS  G, DRIFTION  11  12  ALINE  DU  LANGE  LANGE | DEC THE MANUF  BER  OND (R.A.B.) NO,  TV/TAX BASE  TOTAL                                                                                                    | DATE & OFI                | VALUE  VALUE  FFICE  end of E | AMOUNT             | MP MP                    | REBATE ( 48. ACCO  TOT  AM  (PTY) 1 | GUANT CODE  SU AL DU AL DU TOTAL  GUAR                | MMA<br>OVER<br>UNDE<br>HER<br>PAYA           | ARY OI<br>S TAXES<br>RPAID<br>IRPAID<br>IBLE | 40. SUMM 41. SUPPP 50001 EX WARE         | UNITS OO.OO J       | 38. NET CLARATIC 42. CI CODE 46. ST CATION 6 | T MASS ON/PREV USTOMS (FCY) 511000 45, Qu ATISTICA 51: DF WARE       | VALUE 43.  COUNTABLANTITIES  AL VALUE LOGO HOUSE/TIM | V.M              |  |
| RODUCED DOCUMENTS  LALCULATION PUTIES ID TAXES  DECLARAT  Being the | DESCRESSIAN SLAND STATE OF THE STATE OF THE  | ERS  G, DRIFTION  11  12  ALINE  DU  LANGE  LANGE | TOTAL  THE MONUF  BER  TOTAL  TOTAL  THE TOTAL  THE TOT | DATE & OFI                | VALUE  VALUE  FFICE  end of E | AMOUNT             | MP AFRICA                | REBATE (48. ACCO                    | QUANT CODE  SU  AL DUT  MOUNT  OUNT  TOTAL  GUAR  JTD | MMA<br>OVER<br>UNDE<br>HER<br>PAYA           | ARY OI<br>S TAXES<br>RPAID<br>IRPAID<br>IBLE | 40. SUMM 41. SUPPP 50001 EX WARE         | UNITS OO.OO J       | 38. NET CLARATIC 42. CI CODE 46. ST CATION 6 | T MASS ON/PREV USTOMS (FCY) 511000 45, Qu ATISTICA 51: DF WARE       | VALUE 43.  COUNTABLANTITIES  AL VALUE LOGO HOUSE/TIM | V.M              |  |
| RODUCED DOUMENTS  LICULATION DUTIES D TAXES  DECLARAT  Being the    | DESCRESSIAN SLAND STATE OF THE STATE OF THE  | ERS  G, DRIFTION  11  12  ALINE  DU  LANGE  LANGE | DER  OND (R.LB.) NO.  TVYTAX BASE  TOTAL  TOTAL  R                                                                                                    | DATE & OFI                | VALUE  VALUE  FFICE  end of E | AMOUNT             | MP AFRICA                | REBATE ( 48. ACCO  TOT  AM  (PTY) 1 | QUANT CODE  SU  AL DUT  MOUNT  OUNT  TOTAL  GUAR  JTD | MMA<br>OVER<br>UNDE<br>HER<br>PAYA           | ARY OI<br>S TAXES<br>RPAID<br>IRPAID<br>IBLE | 40. SUMM 41. SUPPP 50001 EX WARE         | UNITS OO.OO J       | 38. NET CLARATIC 42. CI CODE 46. ST CATION 6 | T MASS ON/PREV USTOMS (FCY) 511000 45, Qu ATISTICA 51: DF WARE       | VALUE 43.  COUNTABLANTITIES  AL VALUE LOGO HOUSE/TIM | V.M              |  |

Replaced DA550 in Oct 2006

Completed by exporter or exporter's clearing agent

To be completed irrespective of the value of the export

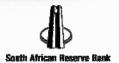

## **SAD 500: Box 28**

| BOX 28. FINANCIAL | DATA         |
|-------------------|--------------|
| UCR               |              |
| 9ZA00011111454    |              |
| TRANS VALUE       |              |
| 12,000000         | USD          |
| TRANSACTION BANK  | AD CODE      |
| ENVIRON           | 360          |
| CREDIT TERMS      | VAT<br>CLAIM |
| NEP               |              |

## SAD 500 : Box 28 Credit terms

Completed when there are No Export Proceeds

**Replacement Goods** 

Completion of Short Shipments

**Trade Samples** 

**Advertising Material** 

#### Form NEP

| 1(a)             | RM MU<br>WITH                          |                                    |      |                                |                                                        |                                                |                                          |                              |                              |                           |                             |                              |                     |                |             |             |                      |                                     |                                                                 |             |       |        |        |
|------------------|----------------------------------------|------------------------------------|------|--------------------------------|--------------------------------------------------------|------------------------------------------------|------------------------------------------|------------------------------|------------------------------|---------------------------|-----------------------------|------------------------------|---------------------|----------------|-------------|-------------|----------------------|-------------------------------------|-----------------------------------------------------------------|-------------|-------|--------|--------|
| _                |                                        | ODS T                              |      |                                |                                                        |                                                |                                          |                              |                              |                           |                             |                              |                     |                |             |             |                      |                                     |                                                                 | 10 W        | nen   | EIN    | EIO    |
| (b)<br>2(a)      | THE                                    | E INSU                             | JRAN | B SUC                          | ALUI                                                   | E OF                                           | IND                                      | ARCE                         | LS, A                        | DVE                       | RTIS                        | CEE                          | DS T                | HE E           | AL, C       | VALI        | S R                  | OF R                                | 500.<br>NEC                                                     | FOE         | R RE  | PAIR   |        |
| _                | MO                                     | HER G                              | RY A | C. (F<br>AREA                  | OR V                                                   | RE                                             | THE                                      | TOT                          | ALE I                        | PROC                      | RANC                        | S WI                         | ALUI                | ACCF<br>E OF   | THE         | TAK         | MS E                 | OR S                                | ENT<br>EDS                                                      | THE         | EQU   | JIVA   | COMM   |
| (ы)              | GO                                     | NETA<br>).<br>ODS D<br>MMON        | DESP | ATCH                           | ED F                                                   | OR                                             | ANA                                      | LYS                          | IS, T                        | REA                       | ME                          | IT, A                        | ASSA                | YIN            | 3, ET       | C., A       | ND:                  | SUBS                                | EQU                                                             | JENT        | RET   | URN    | то     |
| NOTES:           | 1. 1                                   | FRAVI                              | ELLE | RS:                            | (a)                                                    | AG                                             | LOB                                      | AL F                         | IGUE                         | RE FO                     | OR C                        | LOTE                         | HING                | i is s         | UFF         | CIEN        | IT EX                | CEP                                 | T.FC                                                            | R IN        | DIV   | DUA    | L ITE  |
|                  |                                        |                                    |      |                                |                                                        | SPE                                            | CIFI                                     | ED II                        | NDIV                         | IDUA                      | LLY                         | -                            |                     |                |             |             |                      |                                     |                                                                 |             |       |        |        |
|                  | 2. 1                                   | EMIGE                              | ANT  | S:                             | AT THE TIME O<br>GENERAL DESCRIP                       |                                                |                                          |                              |                              | RE-EI                     | NTRY                        | INT                          | FFIC                | HE C           | OMM<br>NCE  | INVI        | MONI                 | ETAF                                | DECLARATION PURPOR<br>RY AREA.<br>S AND INSURANCE DO<br>DEALER. |             |       |        |        |
|                  |                                        |                                    |      |                                | MEN                                                    | ITS                                            | NAM                                      | E AN                         | ID LO                        | CAL                       | D TO                        | RES                          | SOF                 | TEST<br>OW     | NER         | AUT         | HOR                  | ISED                                | DEA                                                             | LER         |       |        |        |
|                  |                                        |                                    | I    | 1                              |                                                        |                                                |                                          |                              |                              |                           |                             |                              |                     |                |             |             |                      |                                     |                                                                 |             |       |        |        |
|                  |                                        |                                    |      |                                |                                                        |                                                |                                          |                              |                              |                           |                             |                              |                     |                |             |             |                      |                                     |                                                                 |             |       |        |        |
|                  |                                        |                                    |      |                                |                                                        |                                                |                                          |                              |                              |                           |                             |                              |                     |                |             |             |                      |                                     |                                                                 |             |       |        |        |
|                  |                                        |                                    |      |                                |                                                        |                                                |                                          |                              |                              |                           |                             |                              |                     |                |             |             |                      |                                     |                                                                 |             |       |        |        |
|                  |                                        |                                    | L    |                                |                                                        |                                                |                                          |                              |                              |                           |                             |                              |                     |                |             |             |                      |                                     |                                                                 |             | L     |        |        |
|                  |                                        |                                    |      |                                |                                                        |                                                |                                          |                              |                              |                           |                             |                              |                     |                |             |             |                      |                                     |                                                                 |             |       |        |        |
|                  |                                        |                                    |      | D                              | ESCR                                                   | IPTI                                           | ON A                                     | ND                           | PART                         | ICUL                      | ARS                         | OF (                         | G00                 | DS             |             |             |                      |                                     | 1                                                               | NSU         | RAN   | CE V   | ALUE   |
|                  |                                        |                                    |      |                                |                                                        |                                                |                                          |                              |                              |                           |                             |                              |                     |                |             |             |                      |                                     | -                                                               |             |       |        |        |
|                  |                                        |                                    |      |                                |                                                        |                                                |                                          |                              |                              |                           |                             |                              |                     |                |             |             |                      |                                     | -                                                               |             |       |        |        |
|                  |                                        |                                    |      |                                |                                                        |                                                |                                          |                              |                              |                           |                             |                              |                     |                |             |             | TO                   | TAL                                 |                                                                 |             |       |        |        |
| /WE              | i vie si                               | ATEO                               | ARC  | OVE.                           | IS TH                                                  | ie in                                          | JSLIE                                    | ANC                          | E VA                         | i de                      | OF.                         | . TH                         | HE OV               | WNE            | R AN        | DEX         | eoe.                 | YED                                 | HEF                                                             | REBY        | DEC   | CLAF   | E TH   |
| /WE              | ¬ .                                    | ATED                               |      |                                |                                                        |                                                |                                          |                              |                              |                           |                             | THE                          | GO                  | WNE            | R AN<br>AND | D EX        | eoe.                 | YED                                 | HEF                                                             | REBY        | DEG   | CLAF   | RE TH  |
| AVE THE VA       | ] iwi                                  |                                    | L NO | TEX                            | PORT                                                   | ANY                                            | Y UN                                     | ACC                          | OMPA                         | NIE                       | ВΑ                          | GGA                          | GE.                 | ods            | AND         | THA         | (POR                 | TER,<br>mark                        | "X"                                                             | 'in a       | ppro  | priat  | RE TH  |
| AWE              | iwi                                    | EWIL                               | E EX | PORT                           | PORT                                                   | JNA                                            | CCON                                     | ACC                          | OMPA                         | BAG                       | D BA                        | THE<br>GGA<br>E (IN:         | GE.<br>SUR          | ANC            | AND<br>E VA | LUE         | (POR<br>AT: (        | TER,<br>mark                        | "X"                                                             | in i        | ippro | priat  | e bloc |
| WE               | ] iwi                                  | E WILI                             | L NO | T EXI                          | PORT<br>TED U                                          | ANY<br>JNAG<br>ABG                             | CCOM                                     | ACC<br>MPAN                  | OMPA<br>HED<br>TION          | BAGG                      | D BA<br>GAGI                | GGA<br>E (IN:<br>S TO        | GE.<br>SUR.         | ANC:           | E VA        | LUE<br>N MC | (POR<br>AT: (<br>THE | TER,<br>mark<br>REOF                | ARE                                                             | in i        | ITH   | priat  | e bloc |
| THE VA           | i/wi                                   | E WILI<br>E HAV<br>E WIL           | L NO | T EXI                          | PORT<br>FED U<br>I THE<br>FURN                         | ANY<br>JNAG<br>ABG                             | Y UN<br>CCOM<br>OVER                     | ACC<br>MEN<br>OVE            | OMPA<br>HED<br>HONI<br>MENT  | BAGG<br>ED G              | D BA<br>GAGI<br>OOD<br>ED G | THE<br>GGA<br>E (IN:<br>S TO | GE.<br>SUR.<br>THE  | ANC:           | E VA        | LUE<br>N MC | THE                  | TER,<br>mark<br>REOF<br>ARY         | ARE                                                             | EA W        | ITH S | priati | e bloc |
| EXPLAN           | I I I I I I I I I I I I I I I I I I I  | E WILL<br>E WILL<br>E WILL<br>NOTE | L NO | T EXI                          | PORT<br>TED U<br>THE<br>TURN<br>NECE                   | ANY<br>JNAG<br>ABG                             | Y UN<br>CCOM<br>OVER                     | ACC<br>MEN<br>OVE            | OMPA<br>HED<br>HONI<br>MENT  | BAGG<br>ED G              | D BA<br>GAGI<br>OOD<br>ED G | THE<br>GGA<br>E (IN:<br>S TO | GE.<br>SUR.<br>THE  | ANC:           | E VA        | LUE<br>N MC | THE                  | TER,<br>mark<br>REOF<br>ARY         | ARE                                                             | EA W        | ITH S | priati | e bloc |
| THE VA           | I I I I I I I I I I I I I I I I I I I  | E WILL<br>E WILL<br>E WILL<br>NOTE | L NO | T EXI<br>PORT<br>TURN<br>T RET | PORT<br>TED U<br>THE<br>TURN<br>NECE                   | ANY<br>JNAG<br>ABG                             | Y UN<br>CCOM<br>OVER                     | ACC<br>MEN<br>OVE            | OMPA<br>HED<br>HONI<br>MENT  | BAGG<br>ED G              | GAGI                        | THE<br>GGA<br>E (IN:<br>S TO | GE.<br>SUR.<br>THE  | ANC:           | E VA        | LUE<br>N MC | THE                  | TER,<br>mark<br>REOF<br>ARY         | ARE                                                             | EA W        | ITH S | priati | e bloc |
| EXPLAN           | I I I I I I I I I I I I I I I I I I I  | E WILL<br>E WILL<br>E WILL<br>NOTE | L NO | T EXI                          | PORT<br>TED U<br>THE<br>TURN<br>NECE                   | ANY<br>JNAG<br>ABG                             | Y UN<br>CCOM<br>OVER                     | ACC<br>MEN<br>OVE            | OMPA<br>HED<br>HONI<br>MENT  | BAGG<br>ED G              | GAGI                        | THE<br>GGA<br>E (IN:<br>S TO | GGE.<br>SUR.<br>THE | ANCE<br>CONTHE | E VA        | LUE<br>N MC | THEI                 | TER,<br>mark<br>REOF<br>ARY<br>ONET | ARE                                                             | ARI         | ITH:  | SIX i  | e bloc |
|                  | I I I I I I I I I I I I I I I I I I I  | E WILI                             | L NO | T EXI                          | PORT                                                   | ANY<br>JNAG<br>E ABG<br>I THI<br>SSAI          | Y UN<br>CCOM<br>OVER<br>E AB<br>RY:      | ACC<br>MPAN<br>MEN'<br>OVE   | OMPA<br>HED<br>TION<br>MENT  | BAGGED G                  | GAGI<br>GOOD<br>ED G        | THE<br>GGA<br>E (IN:<br>S TO | GGE.<br>SUR.<br>THE | ANCE<br>CONTHE | E VA        | LUE<br>N MC | THEI                 | TER,<br>mark<br>REOF<br>ARY<br>ONET | ARE ARY                                                         | ARI<br>HE O | ITH:  | SIX 8  | #ONT   |
| EXPLAN DAY       | I/WI<br>I/WI<br>I/WI<br>ATORY          | E WILL NOTE                        | L NO | T EXI                          | PORT                                                   | ANY<br>JNAG<br>E ABG<br>I THI<br>SSAI          | CCOM<br>OVER<br>E AB                     | ACCI<br>MPAN<br>MEN'<br>OVE  | OMPA<br>IIED<br>TION<br>MENT | BAGGED G                  | D BA<br>GAGI<br>OOD<br>ED G | THE<br>GGA<br>E (IN:<br>S TO | GGE.<br>SUR.<br>THE | ANCE<br>CONTHE | E VA        | LUE<br>N MC | THEI                 | TER,<br>mark<br>REOF<br>ARY<br>ONET | ARE ARY                                                         | ARI<br>HE O | ITH:  | SIX 8  | #ONT   |
| EXPLANDAY I EXCH | I/WI<br>I/WI<br>I/WI<br>ATORY<br>MONTI | E WILL E WILL NOTE                 | L NO | T EXI                          | PORT<br>TED U<br>THE<br>TURN<br>NECE<br>ISSIC<br>EXCOR | JNAG<br>E ABG<br>E THI<br>SSAI<br>SSAI         | COME<br>OVER<br>E AB<br>RY:              | MEN' OVE                     | TERM                         | BAGGED G                  | D BA<br>GAGI<br>OOD<br>ED G | THE<br>GGA<br>E (IN:<br>S TO | GGE.<br>SUR.<br>THE | ANCE<br>CONTHE | E VA        | LUE<br>N MC | THEI                 | TER,<br>mark<br>REOF<br>ARY<br>ONET | ARE ARY                                                         | ARI<br>HE O | ITH:  | SIX 8  | #ONT   |
| EXPLANDAY I EXCH | I/WI I/WI I/WI ATORY  MONTI            | E WILL E WILL NOTE                 | L NO | T EXI                          | PORT<br>TED U<br>THE<br>TURN<br>NECE<br>ISSIC<br>EXCOR | JNAG<br>E ABG<br>E THI<br>SSAI<br>SSAI         | COME<br>OVER<br>E AB<br>RY:              | MEN' OVE                     | TERM                         | BAGGED G                  | D BA<br>GAGI<br>OOD<br>ED G | THE<br>GGA<br>E (IN:<br>S TO | GGE.<br>SUR.<br>THE | ANCE<br>CONTHE | E VA        | LUE<br>N MC | THEI                 | TER,<br>mark<br>REOF<br>ARY<br>ONET | ARE ARY                                                         | ARI<br>HE O | ITH:  | SIX 8  | #ONT   |
| DAY  EXCH SECTI  | I/WI I/WI I/WI ATORY  MONTI            | E WILL  NOTE  NOTE                 | L NO | T EXI                          | PORT<br>TED L<br>I THE<br>TURN<br>NECE                 | ANY<br>JNAC<br>E ABO<br>I THI<br>SSAI<br>DN EX | Y UN<br>CCOMP<br>OVER<br>E AB<br>RY:<br> | ACCI<br>MPAIN<br>MEN'<br>OVE | OMPA                         | ANIER<br>BAGGED G<br>FION | D BA<br>GAGI<br>OOD<br>ED G | THE<br>GGA<br>E (IN:<br>S TO | GGE.<br>SUR.<br>THE | ANCE<br>CONTHE | E VA        | LUE<br>N MC | THEI                 | TER,<br>mark<br>REOF<br>ARY<br>ONET | ARE ARY                                                         | ARI<br>HE O | ITH:  | SIX 8  | #ONT   |

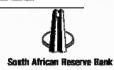

#### SAD 500: Box 28 UCR

- 1st digit = last digit of the year of the export i.e., "1" for 2011, "2" for 2012 etc.
- Next 2 characters = the SWIFT code of the country of export , i.e. 'ZA' for South Africa.
- Next 8 digits = CCN, '00011111'
  - Note! If the customs client code is less than 8 digits, then zeroes (0's) must be added in front to make up 8 digits.

1 ZA000111111

#### **SAD 500: Box 28 UCR**

Last 24 digits = the unique number of the document that the exporter will use to link export proceeds with a specific export consignment, can be invoice, quotation, order, shipment no., etc. - e.g., '454' if that invoice number is

1ZA00011

The four p 1ZA000111111454 UCR -

It must be on the SAD 500.

# SAD 500 : Box 28 UCR

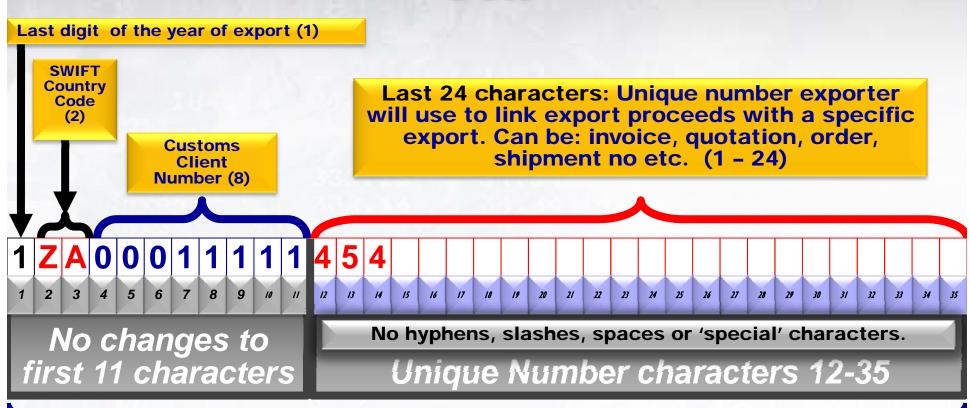

12 character minimum: 35 characters maximum

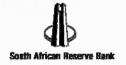

# SAD 500 : Box 28 bulk prepayment - multiple exports

Allocate one single UCR and use on all related export entries

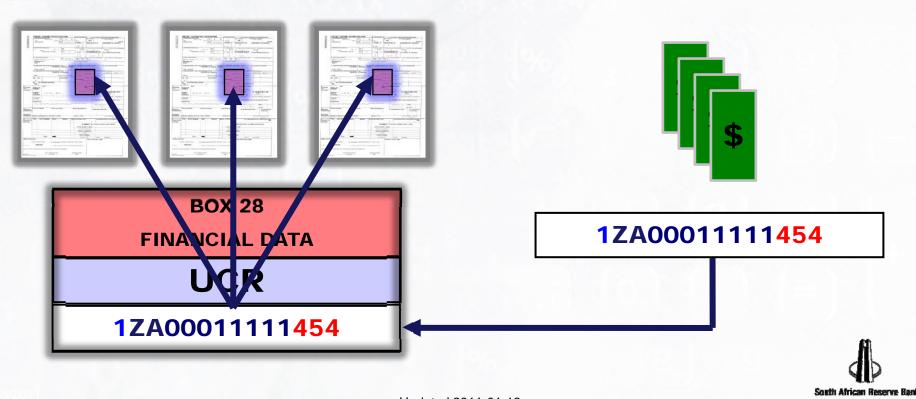

# SAD 500 : Box 28 instalment payments - multiple exports

Allocate one UCR on first payment and use on all related export entries and later payments.

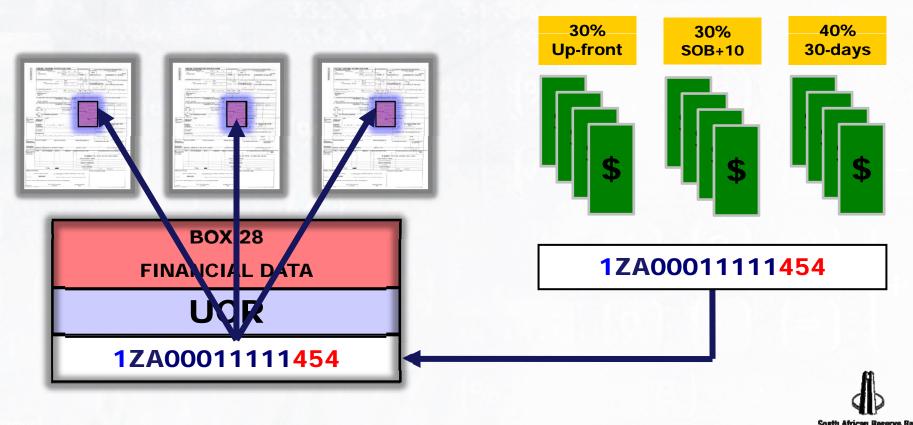

# **SAD 500 : Box 28 Short shipments - prepaid exports**

#### One UCR for first payment One UCR for 2nd payment

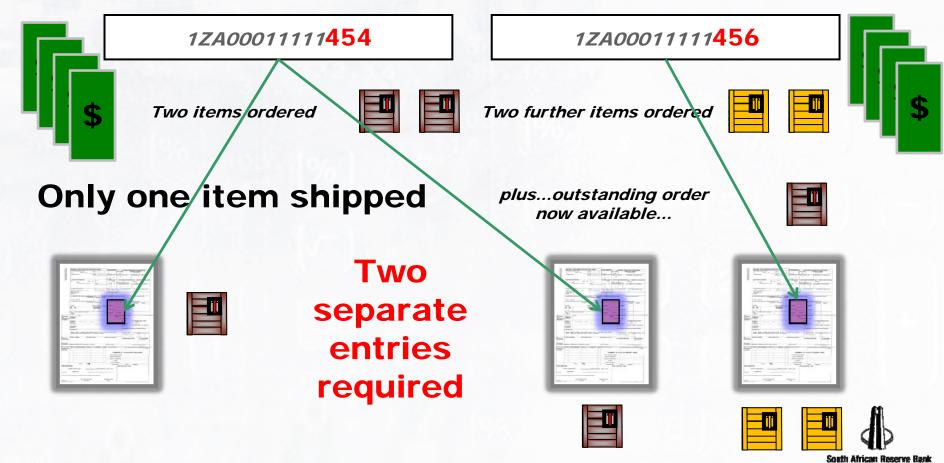

### Communication

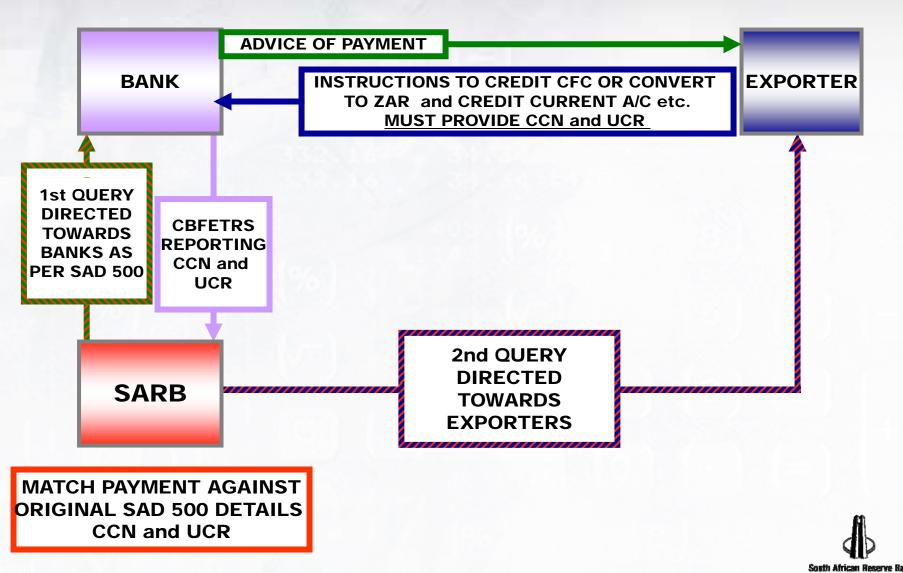

# **Data reporting**

- SARB receives two streams of data.
- Customs provide SARB with export data.
- Banks report to SARB the cross-border transactions via the CBFETRS.

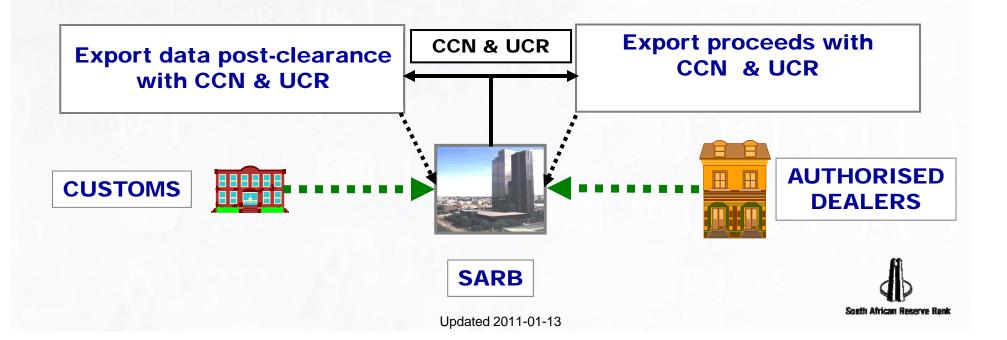

# Electronic export monitoring system

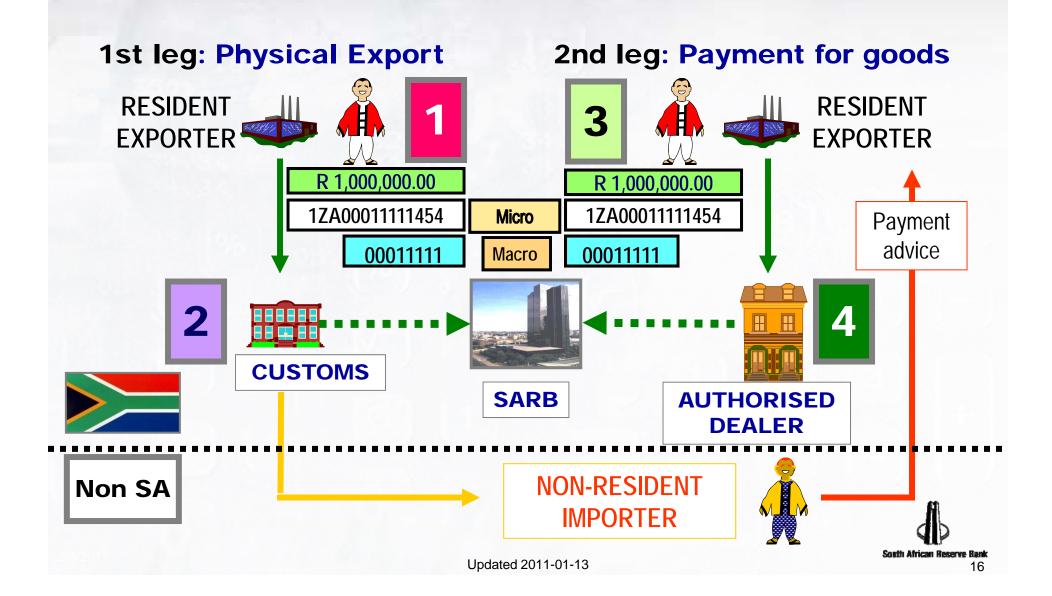

#### Conclusion

The electronic export monitoring system was implemented on 2011-01-03 via Exchange Control Circular No. 46/2010 dated 2010-12-20.

 The success of the electronic export monitoring system depends on accurate exports data reporting.

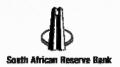